# How to create a user

Follow the steps below to create a user on The Danish Map Supply (Kortforsyningen):

**1.** On the front page in menu, click on 'opret bruger' (create user)

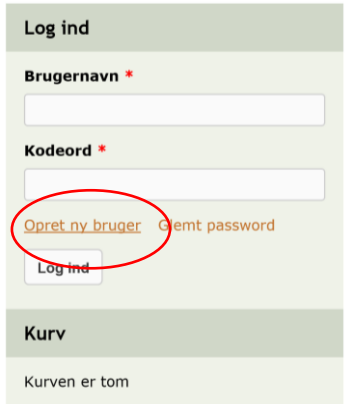

- **2.** Then the page below will appear, here you have to fill out the three matters: Bruger type (user type), Brugernavn (username) and email.
	- 'Bruger typer' (user type) consist of four groups:
		- Borger = Citizen
		- Forening/NGO = Association/NGO
		- Offentlig = public authority
		- Virksomhed = Company

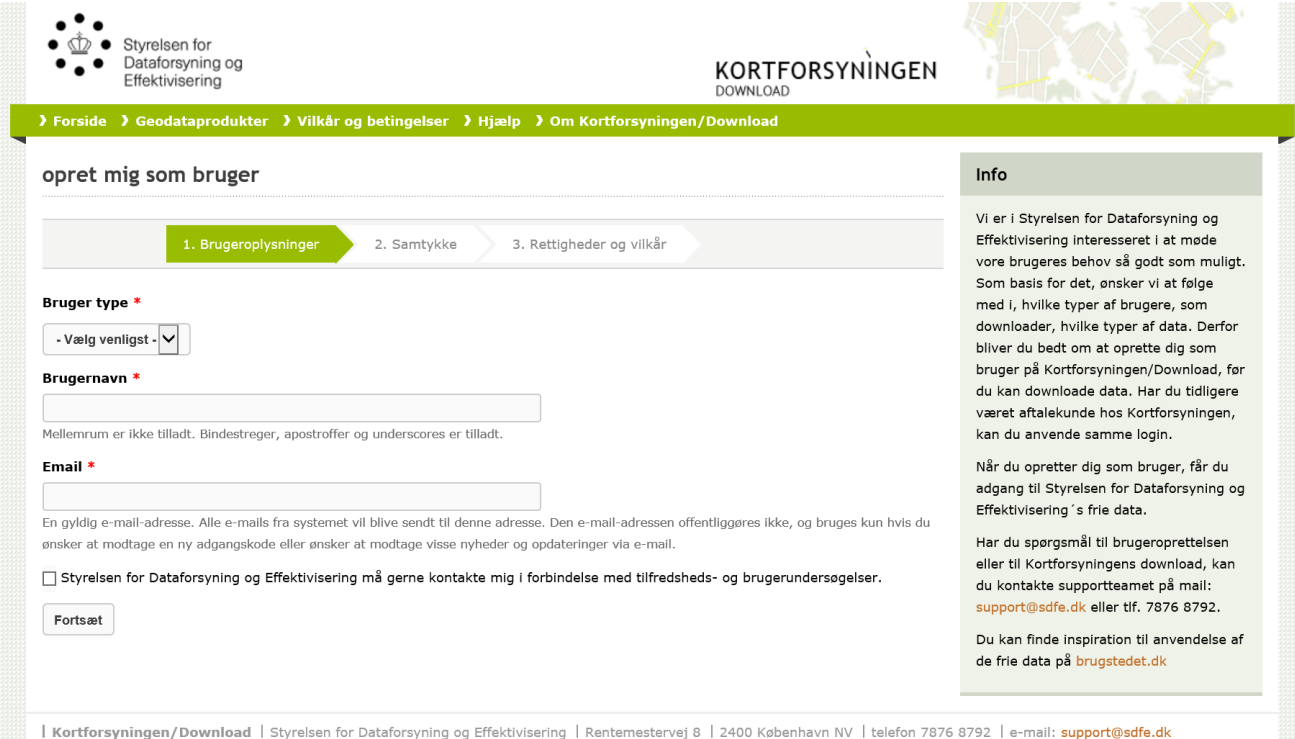

**3.** Consent to the Agency for Datasupply and Efficiency, they may contact me for user surveys – click as shown below, afterwards click on 'forsæt' (continue) to get to the next step

√ Styrelsen for Dataforsyning og Effektivisering må gerne kontakte mig i forbindelse med tilfredsheds- og brugerundersøgelser.

Fortsæt

**4.** 'Samtykke' giving the Danish Map supply consent to (afterwards click as below and then on 'forsæt' (continue) to get to the next step or 'gå tilbage' to go back to the step before):

The Danish Map Supply only deals with the information you provide, and only to the extent necessary. If you create sub-users for your user account, the consent statement also applies to these users. User information is processed to give you access to the Danish Map Supply's data. Your information is important in order to maintain safe and stable operation, and it is processed in connection with user support or servicing. Additionally, user information and log data is used to facilitate access to data, thus improving user experience.

I give my consent to the Danish Map Supply to register and store my User Information, for the following purposes:

Administration of users, including:

- User access and control
- Operation, error handling and support

The user information must also be used to log data about users' use of the data and web services distributed from the Danish Map Supply. This is done by compiling statistics and analyzes of consumption patterns and user behavior. The knowledge provided, can be used by SDFE to develop the ways in which data and services are made available to users in order to ensure that these also meet future users' business needs.

The Danish Map Supply may not use my user information for other purposes.

I can revoke my consent at any time by writing to support@sdfe.dk

√ Ja, jeg giver Styrelsen for Dataforsyning og Effektivisering mit samtykke. \*

Gå tilbage **Fortsæt** 

**5.** 'Rettigheder og vilkår' provide you with more information on the consent of SDFE's user management (afterwards click as below and then on 'opret ny bruger' to create new user)

The Agency for Datasupply and Efficiency (SDFE) registers personal information about you, as part of accessing data from the Danish Map Supply. In this connection, SDFE is required to provide you with more information about the registrations in accordance with the data protection legislation.

### **The purpose of the registrations**

When you create a user on the Danish Map Supply, SDFE will collect the information you give. This happens with the purpose of secure user management. As a user, you can view the information at any time, on your

user profile. In addition, each visit to the Danish Map Supply website will be registered with your computer's used IP address. In this way, SDFE can ensure stable operation and customize services to the needs of each user type.

## **Additional information about the registrations**

Categories of Personal Information:

- Username and the associated e-mail.
- User information that can be processed in connection with the operation on the Danish Map Supply: IP Address, First Name, Surname, Company, Addresses, and Phone Numbers of Users.

## **Legal basis for the registrations:**

- The above-mentioned registrations in connection with the user creation is based on consent. The treatments are therefore carried out to meet Article 6 (1) of the Data Protection Regulation. 1, point a. The consequence of non-consent will be that the user cannot be created.
- SDFE distributes a row of datasets and webservices. You can read about the rights and terms of the data sets in this link: [Rights and Terms.](https://kortforsyningen.dk/indhold/english)

## **Right to withdraw consent:**

If you wish to object to the registrations or not to have access to the Danish Map Supply's Services anymore, you may withdraw your consent at any time and thus be deleted as a user. This can be done by writing t[o support@sdfe.dk.](mailto:support@sdfe.dk)

■ Jeg accepterer ovenstående rettigheder og vilkår \*

Gå tilbage Opret ny bruger

**6.** You will now have received an email from 'Kortforsyningen' (The Danish Map Supply) with a link to activate your account and create a password for you user.